## فروشگاه اینترنتی www.arzan3.ir

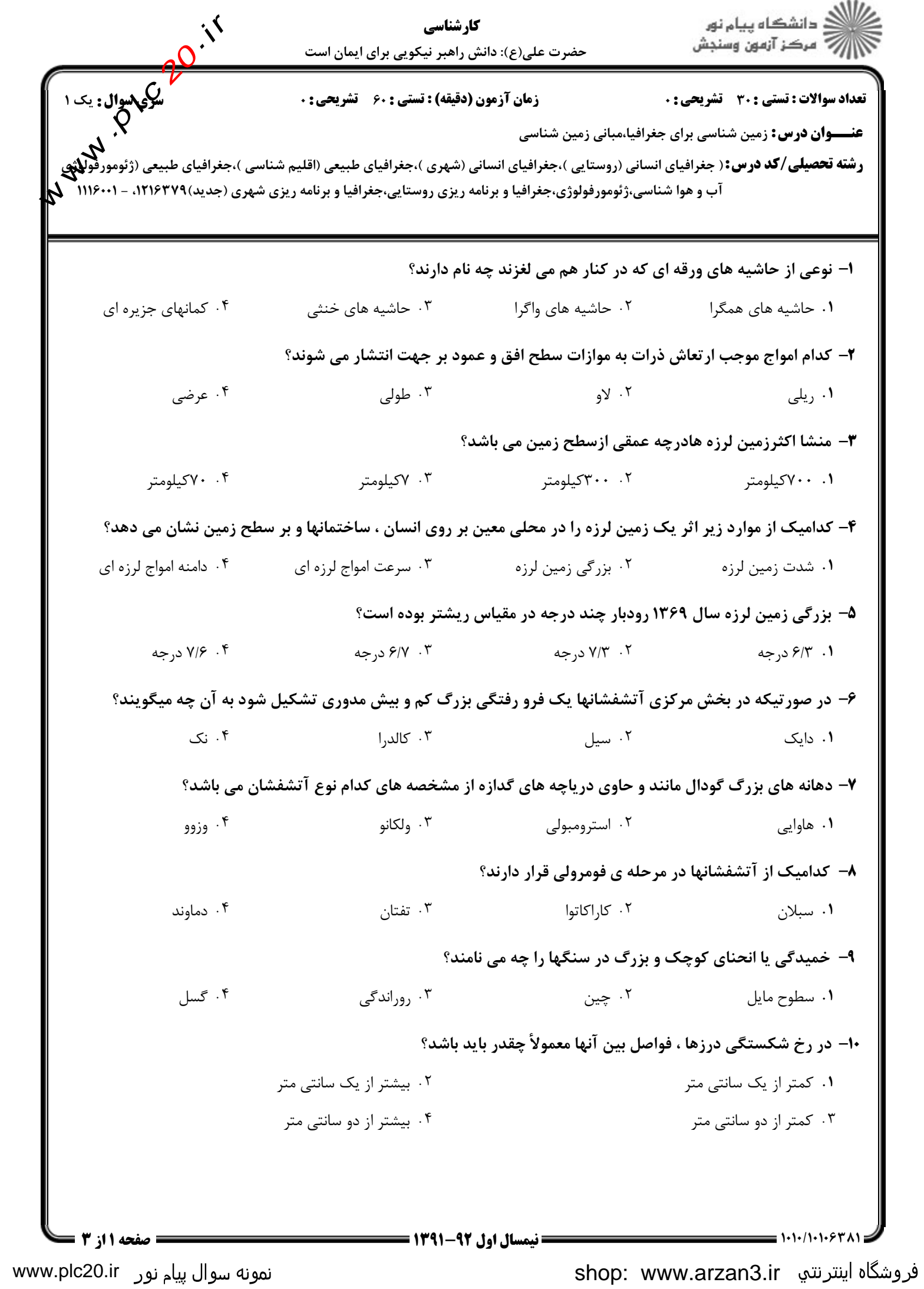

## فروشگاه اینترنته www.arzan3.ir<br>مطلاد

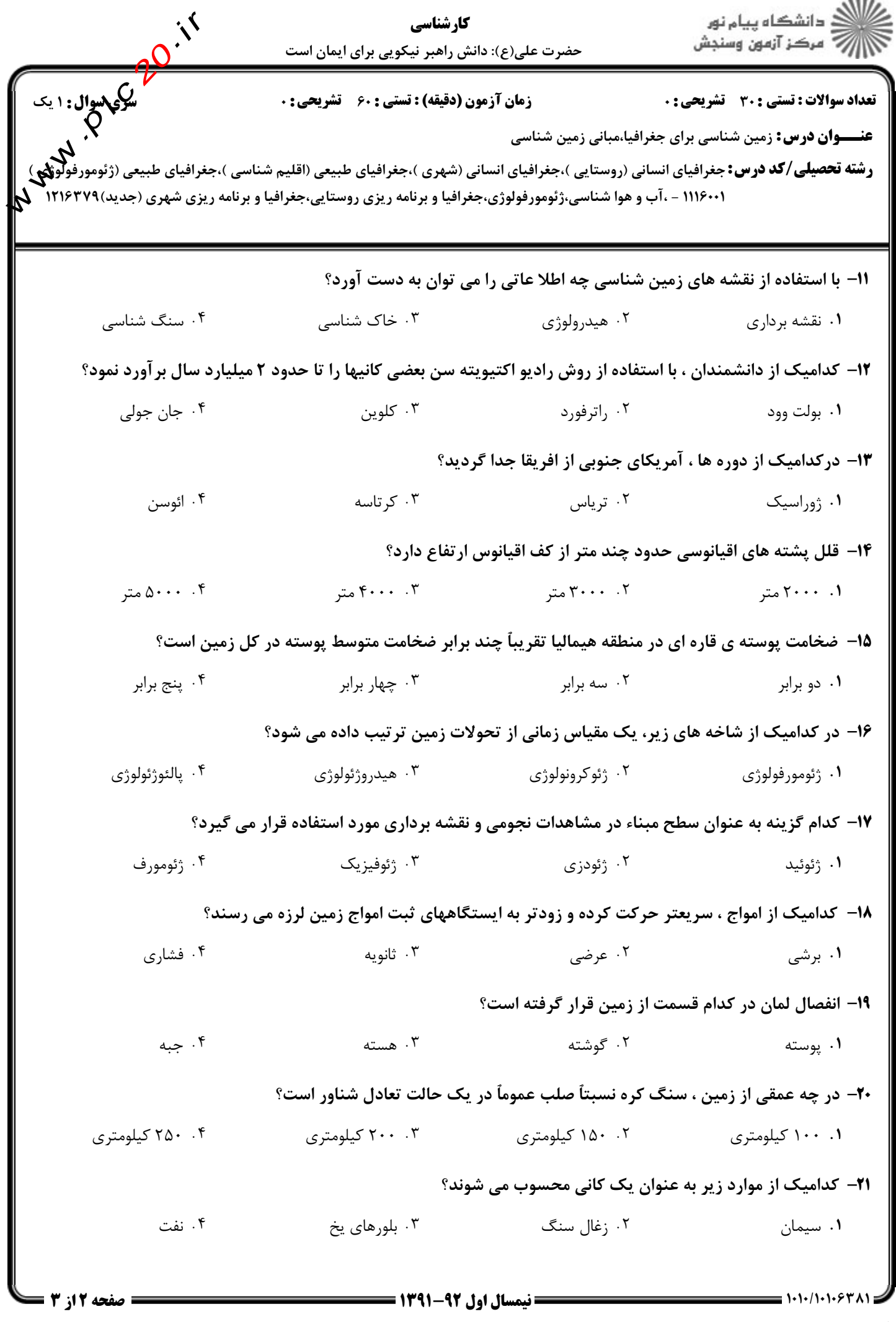

shop: www.arzan3.ir فروشگاه اینترنتي

نمونه سوال پیام نور www.plc20.ir

## فروشگاه اینترنتي www.arzan3.ir

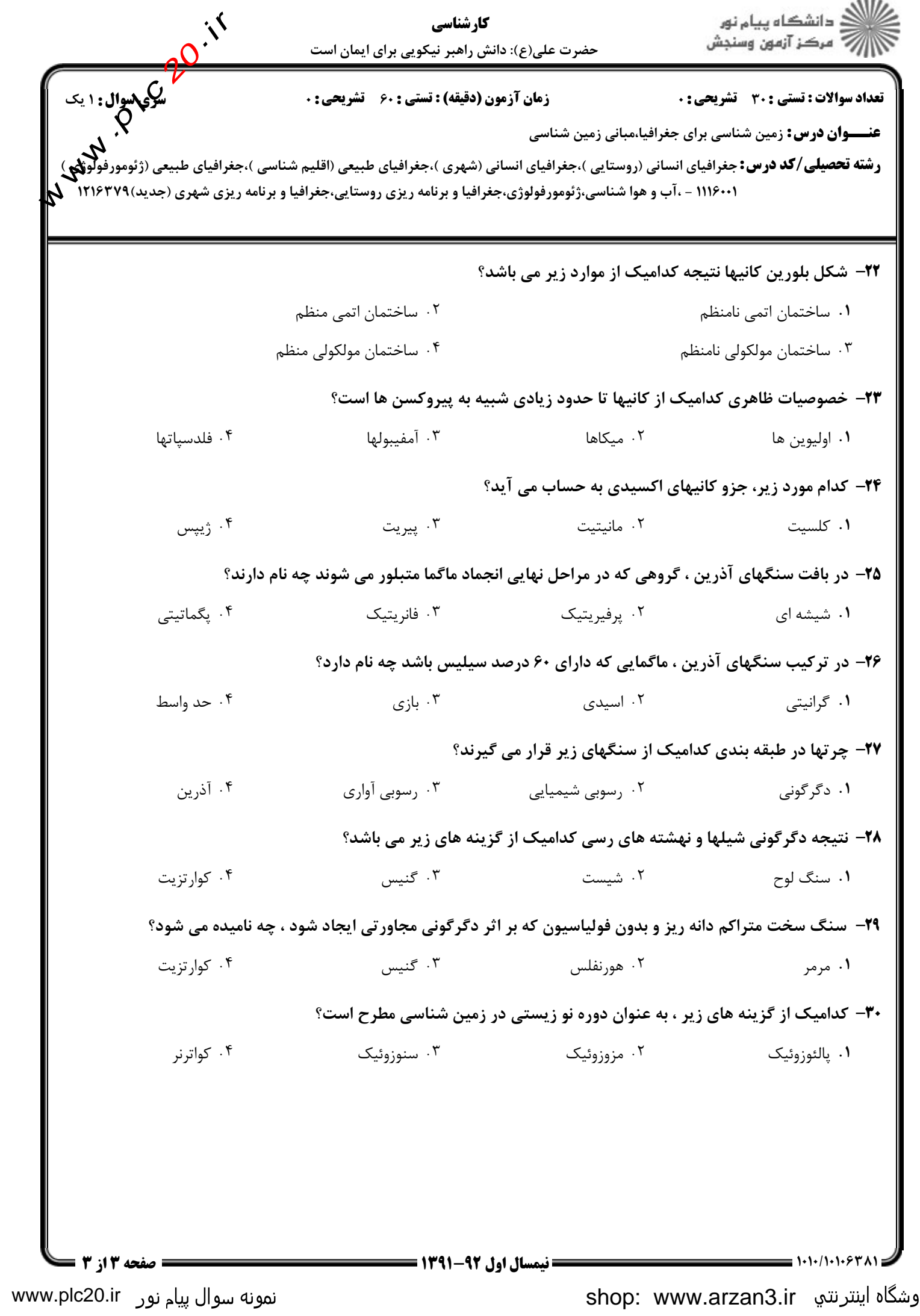